## **Instrukcja korzystania ze strony podmiotowej BIP**

- [Ilekroć w niniejszej ins](http://bip.dukla.pl/?c=mdTresc-cmPokazTresc-17-39)trukcji stosuje się określenie "ustawa", mowa jest o ustawie o dostępie do informacji publicznej (Dz.U. z 2001 r. Nr 112, poz. 1198.)
- Ilekroć w niniejszej instrukcji stosuje się określenie "rozporządzenie", mowa jest o rozporządzeniu Ministra Spraw Wewnętrznych i Administracji (Dz.U. z 2002 r. nr 67 poz. 619)
- Niniejsza instrukcja dotyczy podmiotowych stron Biuletynu Informacji Publicznej, na których udostępnia się informacje publiczne, utworzone, utrzymywane i aktualizowane przez "Podmiot" zobowiązany do tego ustawą.
- "Podmiot" oznacza dysponenta niniejszej Podmiotowej strony Biuletynu Informacji Publicznej, czyli XXX. w XXX.
- "BIP" oznacza Biuletyn Informacji Publicznej.
- W przypadku wyłączenia jawności informacji publicznej, w Biuletynie Informacji Publicznej podaje się zakres wyłączenia, podstawę prawną wyłączenia jawności oraz wskazuje się organ lub osobę, które dokonały wyłączenia, a w przypadku jeżeli ograniczenie nastąpiło ze względu na prywatność osoby fizycznej lub tajemnicę przedsiębiorcy - podmiot, w interesie którego dokonano wyłączenia jawności.
- W lewej części ekranu znajduje się menu przedmiotowe, czyli wykaz grup tematycznych, w których zestawione są informacje publiczne udostępnione w BIP.
- W prawej górnej części ekranu znajduje się moduł wyszukujący, czyli element oprogramowania serwera umożliwiający znalezienie stron BIP, zawierających wyrażenie poszukiwane przez odwiedzającego BIP.
- Wizualizacja podmiotowej strony BIP jest zintegrowana z mechanizmami baz danych, czyli elementami oprogramowania serwera, pozwalającymi na gromadzenie, porządkowanie, aktualizowanie i udostępnianie informacji publicznych w BIP.
- Dostęp do informacji publicznych udostępnionych w BIP jest również możliwy poprzez stronę główną BIP posiadającą adres URL - www.bip.gov.pl
- W przypadku awarii serwera podmiotowej strony BIP, odwiedzający jest informowany o chwilowym zablokowaniu połączeń z tą stroną.

## **Wyjaś[nienia dotyczą](http://www.bip.gov.pl/)ce odnośników BIP:**

- "Redakcja" zawiera dane określające tożsamość osoby lub osób, które obsługują Biuletyn Informacji Publicznej zgodnie z par. 16 ust. 1 pkt. 2 rozporządzenia są to wyznaczeni pracownicy Podmiotu.
- Logo BIP czyli link na "www.bip.gov.pl" pozwala na otwarcie w nowym oknie przeglądarki internetowej strony głównej Biuletynu Informacji Publicznej. Strona główna BIP zawiera wykaz Podmiotów, obowiązanych zgodnie z ustawą do udostępniania informacji publicznej wraz z odnośnikami umożliwiającymi połączenie z ich stronami.
- Statystyki zawiera szczegółowe informacje na temat oglądalności poszczególnych podstron menu przedmiotowego, z uwzględnieniem proc[entowym odwiedz](http://www.bip.gov.pl/)in ogółem, odwiedzin wśród kategorii i odwiedzin wśród wiadomości.
- Mapa Strony zawiera schemat budowy menu przedmiotowego.
- Pomoc instrukcja korzystania ze stron BIP.
- Rejestr Zmian zawiera informacje dotyczące wprowadzanych zmian na stronach tzn. datę zmiany, w którym katalogu menu przedmiotowego dokonano zmiany i jakiego rodzaju jest to zmiana. Rejestr umożliwia przeszukiwanie zmian dokonanych w określonych dniach oraz ich sortowanie.

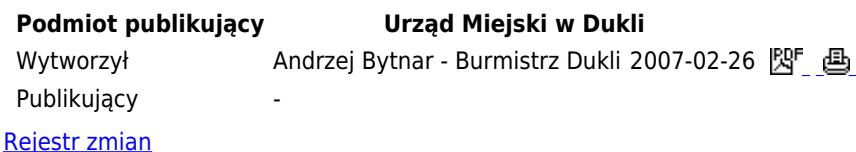

Informacje ogólne